# **SPS - Anwendungen in der Schweinehaltung**

# E. ZENTNER

# **1 Warum SPS in der Schweinehaltung**

## **1.1 Stallzubau**

Erste Überlegungen im Jahr 1998, mit einer Erweiterung des Tierbestandes und dem damit verbundenen Stallzubau zugleich Verbesserungen in der Regelung der Lüftung, Fütterung und der Futtermischanlage vorzunehmen, veranlassten den Betriebsleiter sich eingehend mit den derzeit auf dem Markt erhältlichen Produkten zu beschäftigen.

Lüftungsregelungen für jedes einzelne Abteil, die der Landwirt bereits gekauft hatte, stellten ihn nicht zufrieden und er verkaufte sie wieder. Nach eher zufälligen Gesprächen und auf Umwegen stieß er auf den Geschäftsführer der Firma Horwath & Bodenlenz. Dieser berichtete ihm vom Einsatz der SPS für Regelungen in der industriellen Fertigung und den sehr vielfältigen und universellen Einsatzmöglichkeiten solcher Steuerungen. Nach den ersten Gesprächen entwikkelte sich daraus ein Team von drei Individualisten, die sich über mehrere Monate intensivst mit den Problemen des Landwirts auseinandersetzten. Man gelangte schließlich zu der Erkenntnis, die Pläne und Ideen mit einer SPS Steuerung umzusetzen.

# **2 Grundlagen SPS**

Einsatzmöglichkeiten (Beispiele)

- Industrielle Automatisierung
- Autoindustrie
- Förderanlagen
- Abfüllanlagen
- Automatische Verpackungsanlagen u.s.w.

# **2.1 Aufbau**

Speicherprogrammierbare Steuerungen (SPS) sind Mikrocomputersysteme (*Abbildung 1*). Man verwendet sie für unterschiedliche Steuerungsaufgaben. Solche Steuerungsaufgaben nennt man auch Steuerungsprozess oder kurz Prozess.

Die SPS nimmt über Einbaugruppen Signale aus dem Prozess auf, z. B. Endschalter geschlossen.

Diese Signale werden entsprechend dem Steuerungsprogramm verarbeitet. Über Ausbaugruppen beeinflusst die SPS den Prozess, z. B. Heizung einschalten. Eine SPS kann also einen Prozess steuern aber auch regeln.

Mit einem **Programmiergerät (PG)** und einer Programmiersoftware, z.B. STEP (Programmiersoftware für S5- bzw. S7- Automatisierungssysteme) oder STEP 7, wird das Steuerungsprogramm erstellt und in den **Programmspeicher** der SPS übertragen. Das Programmiergerät ist z.B. ein Laptop.

Die SPS bezeichnet man auch als **Automatisierungssystem (AS).** Ein Automatisierungssystem besteht aus der Stromversorgungsbaugruppe, der Zentralein-

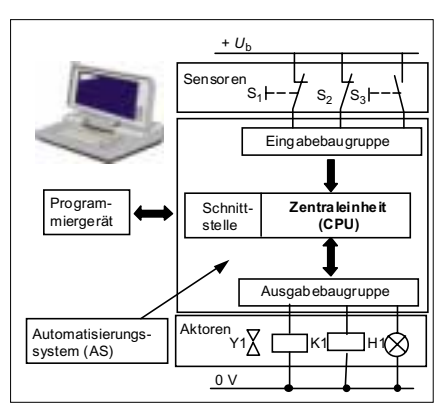

heit CPU (Abk. für: Central Processing Unit = zentrale Verarbeitungseinheit) und den Ein- und Ausgabebaugruppen (*Abbildung 2*).

Im Gegensatz zu den SPS ergibt sich bei verbindungsprogrammierten Steuerungen, z.B. Schützsteuerungen, die Funktion der Steuerung aus der Verdrahtung.

Bei der SPS hingegen ist das Steuerungsprogramm als Software im Programmspeicher abgelegt. Eine Programmänderung ist bei einer SPS einfach durchzuführen, da keine Verdrahtung geändert werden muss. Man ändert nur das Steuerungsprogramm.

# **2.2 Programmiersprachen**

Speicherprogrammierbare Steuerungen kann man in verschiedenen Sprachen programmieren. Die wichtigsten Programmiersprachen sind:

- **Funktionsplan (FUP)**
- **Anweisungsliste (AWL)**
- **Kontaktplan (KOP)**

**Der Funktionsplan** stellt das Programm grafisch mit Symbolen der Digitaltechnik dar Funktionale Zusammenhänge sind so leicht zu überschauen (*Abbildung 3*).

In der **Anweisungsliste** werden die einzelnen Programmzeilen untereinander geschrieben. Die AWL kann den gesamten Befehlsvorrat der SPS ausschöpfen.

Der **Kontaktplan** ähnelt dem Stromlauf-*Abbildung 1:* **Aufbau einer SPS** plan in aufgelöster Darstellung.

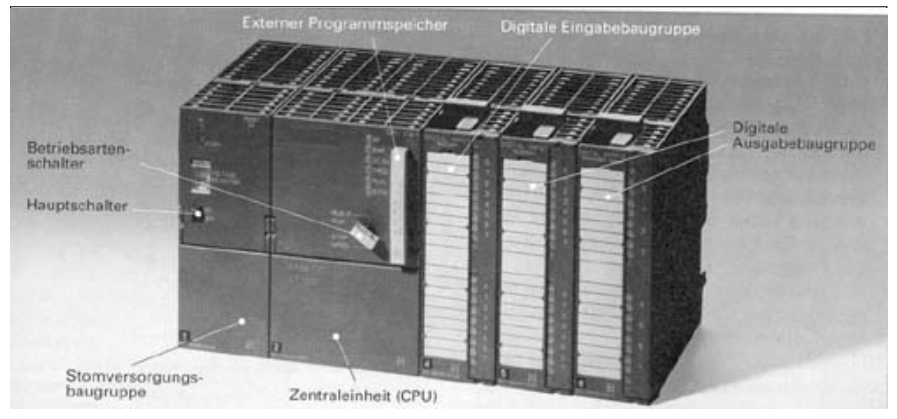

*Abbildung 2:* **Darstellung eines Automatisierungssystems**

**Autor:** Eduard ZENTNER, Abteilung für Mechanisierung, BAL Gumpenstein, A-8952 IRDNING

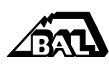

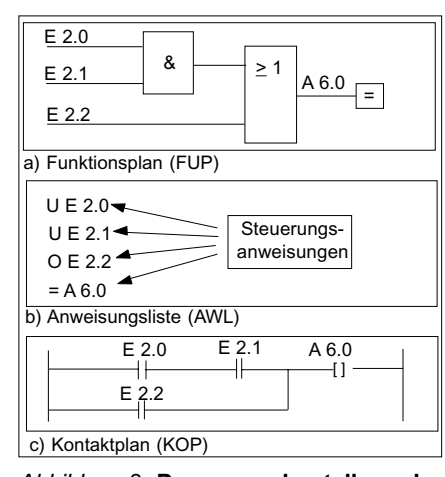

*Abbildung 3:* **Programmdarstellung der drei wichtigsten Programmiersprachen**

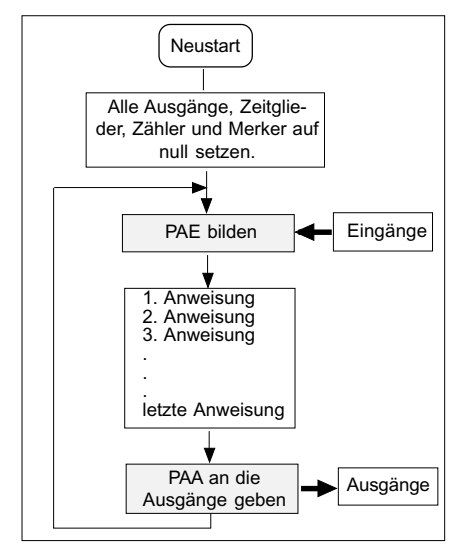

*Abbildung 4:* **Ablaufplan für die zyklisch Bearbeitung eines SPS-Programms**

Die Norm IEC 1131-3 (die internationale Norm IEC 1131 wurde als deutsche Norm DIN EN 61131 übernommen) kennt zwei weitere Programmiersprachen, die **Ablaufsprache (AS)** und den **strukturierten Text (ST)**. Die Ablaufsprache orientiert sich an der Darstellung von Ablaufsteuerungen. **Der strukturierte Text** beinhaltet Elemente der Programmiersprache Pascal, z.B. die "if then else" – oder die "while do" - Anweisung. Mit dieser Sprache kann man aufwendige Steuerungsprogramme kurz und übersichtlich gestalten.

### **2.3 Arbeitsweise einer SPS**

Die SPS bearbeitet das Steuerungsprogramm zyklisch ( griech. = Kreislauf)

• Zuerst werden die aktuellen Signalzustände der Eingänge gelesen und im **Prozessbild der Eingänge (PAE)** ge-

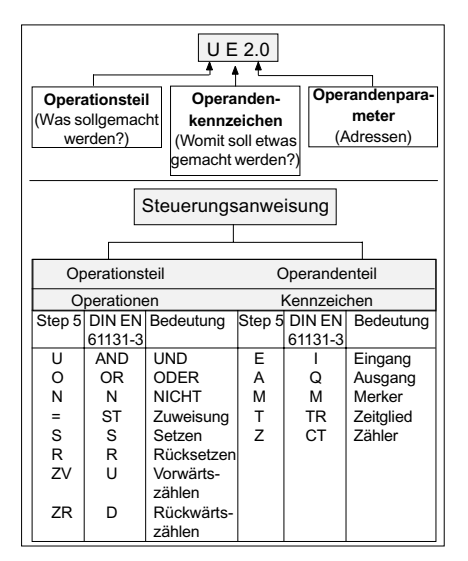

*Abbildung 5:* **Aufbau und Arten von Steuerungsanweisungen für eine SPS (Auswahl)**

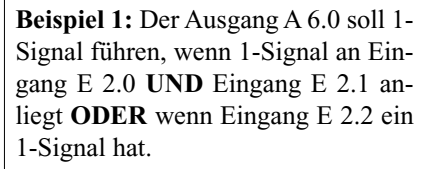

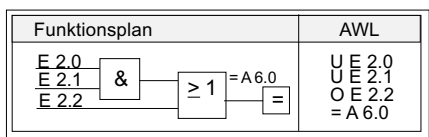

*Abbildung 6:* **Funktionsplan (FUP) und Anweisungsliste (AWL) zu Beispiel 1**

speichert. Das PAE ist ein Speicher mit einem Speicherplatz für jeden Eingang.

- Das Steuerungsprogramm bearbeitet Steuerungsanweisung für Steuerungsanweisung. Die SPS greift bei der Programmbearbeitung jedoch nicht auf die Eingänge selbst, sondern auf die PAE zu. Soll durch die Programmbearbeitung ein Ausgangssignal verändert werden, geschieht dies zunächst im **Prozessabbild der Ausgänge (PAA)** und nicht am Ausgang selbst. Das PAA ist, ähnlich wie das PAE, ein Speicher mit einem Speicherplatz für jeden Ausgang.
- Nach der letzten Anweisung werden die im PAA gespeicherten Zuweisungen an die Ausgabebaugruppe weitergegeben.

Es wird das PAE gebildet und die Programmbearbeitung beginnt von neuem. Diesen sich immer wiederholenden Ablauf nennt man **zyklische Programmbearbeitung** (*Abbildung 4*).

Ändert sich der Signalzustand eines Eingangs während des Programmzyklus, so wird diese Änderung erst beim nächsten Programmzyklus wirksam. Dadurch entstehen bei der SPS Reaktionszeiten, die im ungünstigsten Fall zweimal so lang wie die **Zykluszeit** sein können. Die Zykluszeit ist abhängig von der Länge des Anwenderprogramms, z.B. 8 ms pro 1000 Steuerungszuweisungen.

#### **2.3.1 Programmbearbeitung**

Das Anwenderprogramm besteht aus einzelnen, aufeinander folgenden Steuerungsanweisungen. Beispiele für Steuerungsanweisungen in der Programmiersprache STEP 5 und in der Schreibweise nach IEC 1131-3 sind in *Abbildung 5* aufgeführt.

Bevor die SPS ein Steuerungsprogramm bearbeiten kann, wird es vom Programmiergerät automatisch in den Maschinencode (verschlüsselte Darstellung) übersetzt und in den Programmspeicher der SPS übertragen. Der Maschinencode entspricht in seiner Struktur weitgehend der AWL. Deshalb wird mit dieser Programmiersprache die Arbeitsweise einer SPS erklärt (Beispiel 1, *Abbildung 6*).

Die SPS bildet zuerst das Prozessabbild der Eingänge (PAE), z.B. E  $2.0 = 1$ , E  $2.1 = 0$ , E 2.2 = 1. Dann bearbeitet sie das Programm Anweisung für Anweisung ( *Abbildung 7*). Jede Programmzeile führt zu einem **Verknüpfungsergebnis (VKE).** Bei der Bearbeitung des oben angeführten Beispiels ist in der ersten Zeile der Signalzustand 1 des Eingangs E 2.0 aus dem Prozessabbild der Eingänge sofort Verknüpfungsergebnis, da es sich um eine Erstabfrage handelt. In der folgenden Programmzeile 2 wird der Signalzustand des angesprochenen Operanden (E 2.1) mit dem Verknüpfungsergebnis aus der vorherigen Zeile nach der Operationsvorschrift (UND) verknüpft. Dieses Ergebnis bildet das neue Verknüpfungsergebnis und überschreibt das bestehende. Abschließend wird dieses neue

| Pro-           | AWL       | Signal Verknüpf- VKE                 |   | PAA            |
|----------------|-----------|--------------------------------------|---|----------------|
| gramm<br>zeile |           | zustand ungsvor-<br>im PAE   schrift |   | $(A 6.0)^{  }$ |
|                |           |                                      |   |                |
|                | U E 2.0   |                                      |   |                |
| 2              | U E 2.1   |                                      | O |                |
| 3              | O E 2.2   |                                      |   |                |
|                | $= A 6.0$ |                                      |   |                |

*Abbildung 7:* **Arbeitsweise einer SPS**

VKE in der Programmzeile 3 nach der Operationsvorschrift ODER mit dem Signalzustand des Operanden(E 2.2) verknüpft. Dieses Ergebnis bildet wieder das neue VKE. Weist das Programm durch den Befehl "=" in Programmzeile 4 dem Ausgang A 6.0 das Verknüpfungsergebnis zu, steht dieses Signal zunächst nur im Prozessabbild der Ausgänge (PAA). Das PAA wird erst nach Bearbeitung der letzten Programmzeile an den Ausgang A 6.0 übertragen.

### **2.4 Programmierung**

### **2.4.1 Grundverknüpfungen**

Bei der Umsetzung einer Steuerungsaufgabe in ein SPS-Programm werden zuerst die Taster und Sensoren den Eingängen der SPS zugeordnet. Die Funktion der Eingänge ist in IEC 1131-3 festgelegt: Einschalten mit 1-Signal, also durch einen Schließer, Ausschalten mit 0-Signal, also durch einen Öffner. Dann werden sie Stellglieder, z. B. Schütze, den Ausgängen der SPS zugeordnet (*Abbildung 8*).

In **Tabelle 1** sind die Operationen UND, ODER, NICHT und die Zuweisung in den drei Programmiersprachen AWL, FUP, und KOP dargestellt. Die AWL in *Tabelle 1* ist in STEP 5 und in der Darstellung nach DIN EN 61131-3 angegeben. Eine Zuweisung bezieht sich immer auf einen **Ausgang** A oder einen **Merker** M. Ein Merker speichert Zwischenergebnisse. Er hat die gleiche Funktion wie ein Ausgang, kann aber nur innerhalb der SPS benutzt werden.

### **2.4.2 Speicherfunktionen**

Im Gegensatz zur Digitaltechnik, die eine Vielzahl von Speicherbauelementen kennt, unterscheidet man bei der SPS nur zwei Speicherfunktionen. Die vorrangig rücksetzende Speicherfunktion und die

*Tabelle 1:* **Benennung, Zeichen und Symbole zur Programmierung**

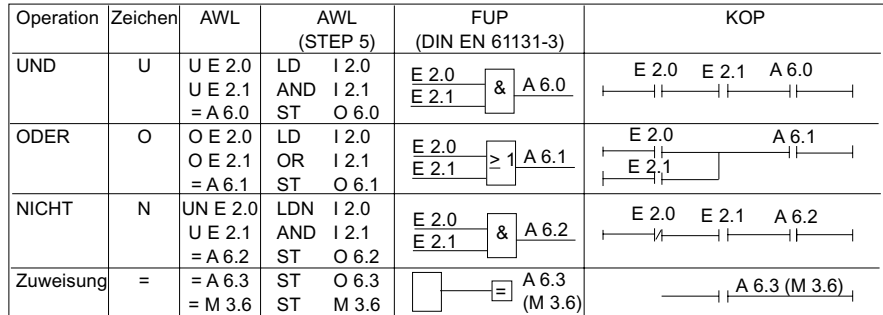

vorrangig setzende Speicherfunktion. Die vorrangig setzende Speicherfunktion nennt man auch **setzdominant**, die vorrangig rücksetzende Speicherfunktion **rücksetzdominant**.

Wenn gleichzeitig die Setz- und Rücksetzbedingung an den Eingängen einer Speicherfunktion anliegen, hat die vorrangig rücksetzende Speicherfunktion ein 0- Signal am Ausgang, die vorrangig setzende Speicherfunktion ein 1- Signal.

Die vorrangig rücksetzende Speicherfunktion benutzt man z.B. zur Ansteuerung von Maschinen und Anlagen, die vorrangig setzende z.B. bei Gefahrenmelde-Einrichtungen.

Maschinen und Anlagen müssen abschalten, wenn der AUS-Taster bestätigt ist, auch wenn gleizeitig eingeschaltet wird. Gefahrenmeldeeinrichtungen, z.B. Störmeldungen, müssen eingeschaltet bleiben, solange die Störung ansteht, auch dann, wenn die Störmeldung ausgeschaltet (quittiert) wird.

Rücksetzdominante Speicherfunktionen werden z.B. für Maschinen und Anlagen, setzdominante Speicherfunktionen werden z.B. für Gefahrenmelde-Einrichtungen verwendet.

Die Vorrangigkeit wird bei der SPS durch die Reihenfolge der Programmierung bestimmt.

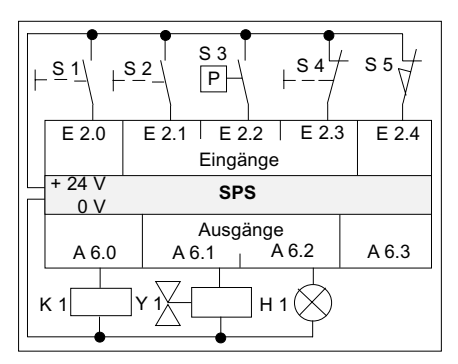

*Abbildung 8:* **Beschaltung einer SPS**

Am Beispiel einer vorrangig rücksetzenden Speicherfunktion wird die Funktionsweise erklärt *(Abbildung 9)***.** Wegen der seriellen Programmbearbeitung der SPS wird zuerst die Setzanweisung bearbeitet. Die Setzbedingung ist erfüllt. Deshalb wird im **Prozessabbild der Ausgänge (PAA)** der Ausgang A 6.0 auf **1** gesetzt. Danach wird die Rücksetzanweisung bearbeitet. Weil auch die Rücksetzbedingung erfüllt ist, wird der Signalzustand **1** im **Prozessabbild der Ausgänge** mit einer **0** überschrieben. Nach der letzten Anweisung übergibt das PAA seine Signale an die Ausgänge. Dann hat der Ausgang den letzten Signalzustand, der ins PAA geschrieben wurde, hier eine **0**. Die Speicherfunktion ist also vorrangig rücksetzend.

Bei gleichzeitiger Erfüllung der Setz- und Rücksetzbedingungen dominiert die im Programm zuletzt bearbeitete Anweisung.

| Pro-          | AWL         | Signal Verknüpf-VKE | PAA     |
|---------------|-------------|---------------------|---------|
| gramm         |             | zustand ungsvor-    | (A 6.0) |
| zeile         |             | im PAE schrift      |         |
|               | $U \to 2.0$ |                     |         |
| $\mathcal{P}$ | S A 6.0     |                     |         |
| 3             | U E 2.2     |                     |         |
|               | RA6.0       |                     |         |
|               |             |                     |         |

*Abbildung 9:* **Arbeitsweise einer SPS**

# **2.4.3 Zeitfunktionen**

Zeitfunktionen einer SPS können Signale zeitlich begrenzen oder verzögern. Meistens beinhaltet eine SPS Zeitfunktionen mit mehreren unterschiedlichen Eigenschaften, z.B. Impuls, Einschaltverzögerung oder Ausschaltverzögerung. Der Mindestumfang jeder SPS ist die Einschaltverzögerung. Aus ihr kann man alle gewünschten Zeitfunktionen nachbilden.

In einem Automatisierungssystem stehen immer mehrere Zeitfunktionen zur Verfügung. Sie werden zur Unterscheidung nummeriert, z.B. T0 oder T34. Impuls und Einschaltverzögerung werden von der positiven Flanke des Starteingangs gestartet, die Ausschaltverzögerung durch die negative Flanke.

Die Programmierung der Zeitdauer ist herstellerabhängig. Bei Automatisierungssystemen der S5-Serie setzt sich die Zeitangabe aus dem Zeitfaktor und der Zeitbasis zusammen. Die eingestellte Zeitdauer ergibt sich aus der Multiplikation von Zeitfaktor mal Zeitbasis. Die Genauigkeit der Zeitdauer ist abhängig von der gewählten Zeitbasis.

Je genauer eine Zeitdauer eingehalten werden muss, desto kleiner muss die Zeitbasis gewählt werden. Je kleiner die Zeitbasis ist, desto länger wird die Zykluszeit der SPS.

Bei den Automatisierungssystemen PS3 oder PS4 folgt der Programmierung einer Zeitfunktion der Konstanten **KW** die Zeitdauer in 1/<sub>10</sub> Sekunde. Eine Zeitdauer von z.B. 5 sec wird also mit **KW 50** programmiert.

# **2.4.4 Zähler**

Um z.B. Stückzahlen zu erfassen, enthält die SPS Zähler. Die Zähler sind meist Vorwärts-Rückwärtszähler *(Abbildung 10)*. Mit einer positiven Signalflanke am Vorwärts- (ZV) oder Rückwärts-Zähleingang (ZR) erhöht bzw. verringert sich der aktuelle Zählerstand um 1. Bei einer positiven Signalflanke am Setzeingang (S) übernimmt der Zähler den Zahlenwert, der am Zahleneingang anliegt.

Bei einer positiven Flanke am Rücksetzeingang R nimmt der Zähler den Zählwert 0 an. Der Ausgang Q ist bei S5 und S7 binär. Er hat 1-Signal wenn der Zählerstand ungleich 0 ist. Nur bei Zählerstand 0 führt der Ausgang Q ein 0-Signal. Wenn ein Zähler von einem bestimmten Zahlenwert aus rückwärts zählt, wechselt der binäre Ausgang Q von 1-Signal auf 0-Signal, wenn der Zählerstand 0 erreicht ist. Dieser Signalwechsel kann zum Schalten benutzt werden.

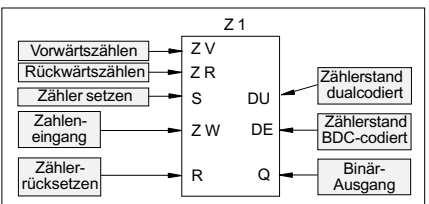

*Abbildung 10***: Symbol des Zählers bei STEP 5 und STEP 7**

# **3 SPS in der Landwirtschaft**

Ferkelerzeuger und Aufzuchtbetrieb **Josef und Elfriede Stradner**, Krobathen 4, A-8483 Deutsch Goritz, Südsteiermark, www.stradner.at, office@stradner.at

Tierbestand:

- $=$  1 Eber
- 50 Zuchtsauen
- Ferkelaufzucht

– nach Fertigstellung der letzten Abteile Erhöhung Tierbestand

*Lüftungssystem:* Porenlüftung, Zuluft über Zentralgang, zentrale Abluft

*Heizungssystem*: Ölheizung, Wärmetauscher, Delta-Rohre

*Fütterungssystem*: Trockenfütterung

# **4 Aktueller Stand**

## **4.1 Entwicklung und Ausführung**

Die Erstprogrammierung der SPS nahm eine Person für ca. zwei Wochen in Anspruch.

Die Arbeitszeit und Kosten für dieVerkabelung der Fühler, die Stromversorgung für die Stellmotoren in den einzelnen Abteilen, elektr. Licht, u.s.w. sind zweifellos zu vernachlässigen, da sie unabhängig von der Regelung, bei einigen Systemen wahrscheinlich sogar noch höher ausgefallen wären.

Die Anschaffung und Installierung eines Schaltschrankes (*Abbildung 11*) inkl. FI, Trafo für Heizung und Lüftung, sind Bestandteil jeglicher Betriebsform. Im konkreten Fall konnte außerdem die komplette SPS samt Netzteil, Akku für Stromausfall, Schnittstelle und Relais untergebracht werden.

In den folgenden 5 Monaten wurden von einer Person im Schnitt 10 Stunden pro Woche für weitere Programmierungen und Verbesserungen der Steuerung aufgewendet.

Diese auf den ersten Blick doch etwas hoch anmutende Zahl an Arbeitsstunden zur Perfektionierung des Programms ist dadurch erklärbar, dass es sich um eine erstmalige Anpassung an das System handelt und diese sich in Zukunft bei

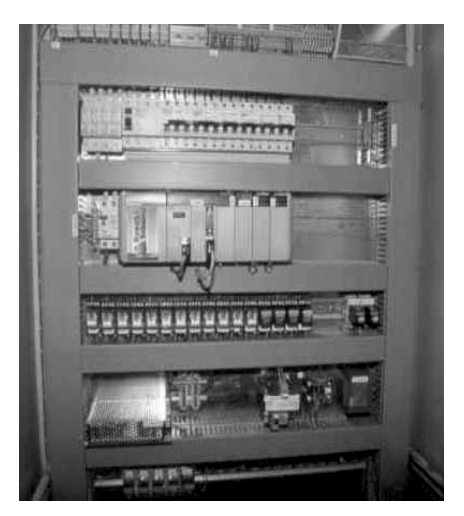

*Abbildung 11:* **Schaltschrank inkl. aller Komponenten und SPS**

weiteren Projekten nach unten relativieren lassen. Folglich ist nur noch eine Anpassung auf die Gegebenheiten und Anforderungen des nächsten Betriebes oder Projektes von Nöten.

# **4.2 Ausbaustufe 1**

Alle im Vorfeld diskutierten und geplanten Aufgaben und Ziele konnten umgesetzt werden.

Die gewünschte zentrale Bedienungseinheit wurde mittels eines handelsüblichen Monitors, auf dem ein Grundriss (*Abbildung 12*) der Stalleinheit erscheint und Daten wie Soll-Temperatur, Ist-Temperatur, Zentralgangtemperatur, Klappenöffnung des Abluftkanals in Prozent sofort übersichtlich abzulesen sind, in eindrucksvoller Weise umgesetzt. Weiters wird per Mausklick individuell auf jedes Abteil (*Abbildung 13*) zugegriffen, um im nächsten Fenster etwaige Veränderungen an den Einstellungen vorzunehmen oder um eine Tagestemperaturkurve in Form einer Excel Datei anzu-

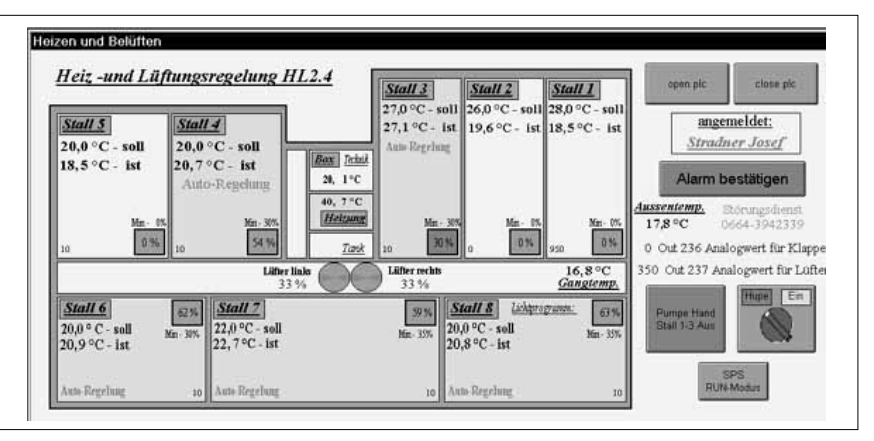

*Abbildung 12:* **Übersichtlicher Grundriss des gesamten Objekts**

zeigen. Alle Daten werden in Minutenabständen am PC gespeichert um etwaigen Störfällen oder Temperaturschwankungen auf den Grund gehen zu können.

Der optimale Einsatz der Heizung, vor allem in der Ferkelaufzucht, wurde in geeigneter Weise Rechnung getragen. Für jedes Abteil stehen mehrere Heizkreisläufe (*Abbildung 14*) zur Verfügung, sodass eine ausgeglichene und vor allem gleichmäßige Wärmeabgabe im gesamten Abteil gewährleistet ist. Alle Kreisläufe werden mittels Temperarturfühler über die SPS zentral gesteuert und geregelt.

Der im Schaltschrank integrierte Akku gewährleistet bei einem Stromausfall alle für die Aufrechterhaltung des Systems wichtigen Versorgungen, wie das Auslösen der Alarmanlage oder das Öffnen der Stellmotoren in den Abluftschächten.

Nebenbei sei erwähnt, dass zu den bereits genannten Daten, ebenfalls die Stromverbrauchsdaten der gesamten Anlage in Minutenabständen aufgezeichnet werden.Damit sind die ersten Anforderungen zur Optimierung des Energieverbrauchs, wie etwa die Installation eines Spitzenstromwächters, bereits gegeben.

Eine besonders komfortable Lösung sieht das System für die Quittung der Alarmanlage bei allfälliger Auslösung derselben vor. Der SPS ist ein B-free Handy (*Abbildung 15*) nachgeschaltet, welches den Alarm auf das Mobil-Telefon des Landwirts weiterleitet. Dieser hat wiederum die Möglichkeit nicht nur den Alarm zu bestätigen und damit abzustellen, sondern es kann sofort der Grund des Alarms festgestellt und eine Ände-

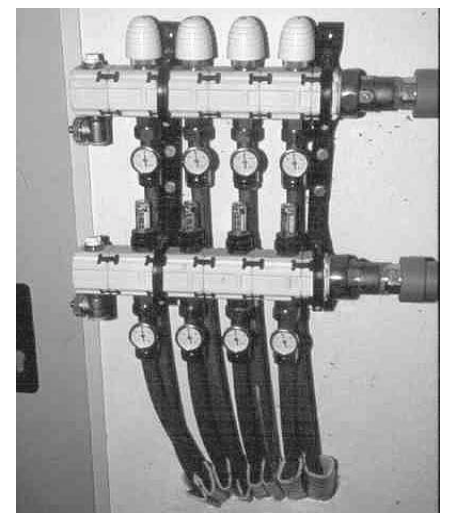

*Abbildung 14:* **Heizkreisläufe**

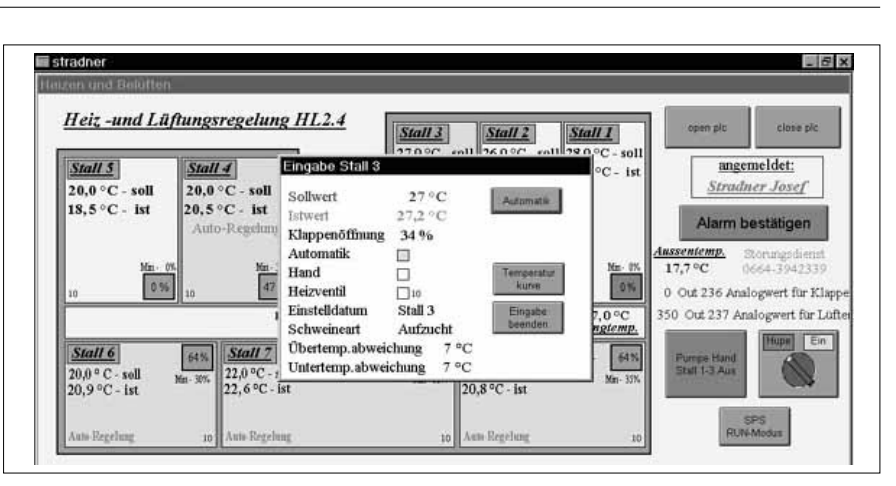

*Abbildung 13:* **Per Mausklick auf das gewünschte Abteil können im neuen Fenster die Einstellungen verändert werden.**

rung an der Regelung und den Einstellungen vorgenommen werden.

Begleitend zum Stallzubau wurde ein begehbarer, zentraler Abluftkanal errichtet. Ausgestattet mit zwei Ventilatoren von 70 cm Durchmesser und einer Förderleistung von je 14000 m3 die über die SPS gesteuert werden, wurde auch hier in eindrucksvoller Weise bewiesen, dass auch mit geringem finanziellen Aufwand durchaus effiziente Lösungen zu erreichen sind. Die Materialkosten für den aus Hartschaumplatten gefertigten Abluftkanal von rund ATS 20.000,- belegen, dass hier ein optimales Kosten-Nutzen Verhältnis erzielt werden konnte.

#### **Wesentliche Vorteile dieser Regelung:**

- Einfachstes Handling
- Zentrale, nicht standortgebundene Bedienung (auch Wohnhaus)
- Übersichtliche Anordnung der Abteile am Desktop (Bildschirm)
- Einfachste Bedienung und Änderung der Parameter per Mausklick
- Jederzeitige Datenkontrolle durch permanente Speicherung
- Auswertung der gespeicherten Daten zur Problembehandlung
- Dateneinsicht und Quittierung im Alarmfall via Handy
- Automatische Anpassung der Einstellungen an das aktuelle Tiergewicht
- Notstromfunktion durch Akkus
- Erweiterung in jeder Hinsicht ohne wesentlichen Mehraufwand möglich
- SPS sind jahrelang erprobt und Standard in sehr vielen Bereichen, z.B. Industrie

### **5 Perspektiven**

## **5.1 Wärmetauscher**

Die Installation eines Wärmetauschers in den zentralen Abluftkanal wurde bereits im vergangenen Winter umgesetzt. Wiederum wurden im Eigenbau die Ideen des Landwirts in eindrucksvoller Weise verwirklicht (*Abbildung 16*).

Die Frischluft für den Wärmetausch wird unter Dach angesaugt und mündet direkt in den Zentralgang.Das Grundgerüst des Wärmetauschers bilden 4 Einschubkörper, die aus Nirostablechen angefertigt wurden, um etwaige Korossionsschäden durch Kondenswasserbildung vermeiden zu können. Als Wärmetauscher selbst wurden gerillte Elektroinstallationsrohre (*Abbildung 17*) mit einem Durchmesser von 4 cm herangezogen.

Insgesamt wurden 1750 lfm dieser Rohre eingebaut und mittels Kunststoff-

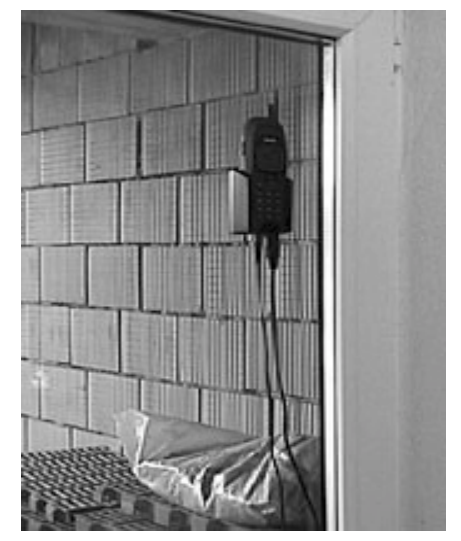

*Abbildung 15 :* **Handy auf Fensterscheibe stationiert**

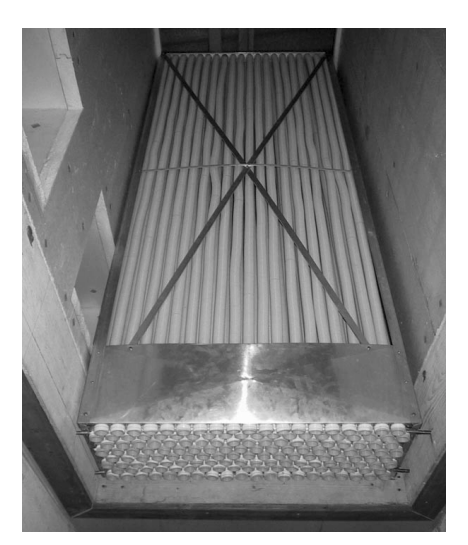

*Abbildung 16:* **Grundgerüst aus Nirosta mit Installationsrohren**

schlauchbindern an den Nirostablechen fixiert. Die Gesamthöhe des Wärmetauschers und somit die Länge der einzelnen Rohre beträgt 2,6 m. Die Oberfläche für den Wärmetausch beträgt ca. 220 m2 , durch die gerillte Oberfläche der Rohre erreicht man aber eine Gesamtoberfläche von ca. 400 m2 . Die Verweildauer der Zuluft im Wärmetauscher beträgt ca. 3 sec., diese ändert sich jedoch mit den unterschiedlichen Zuluftraten für die einzelnen Abteile.

Für den Sommerbetrieb werden die Zuund Abluftöffnungen in den Wärmetauscher geschlossen und die gesamte Abluft wird wieder ohne Wärmerückgewinnung abgeführt. Zur Wartung kann der gesamte Wärmetauscher per Seilzug aus dem Kanal angehoben werden, um in erster Linie den anfallenden Staub der Abluft aus den Abteilen, der sich unweigerlich an den Rohren festsetzt, restlos entfernen zu können.

Mit einem Kostenaufwand von insgesamt rund ATS 35.000,- wurde auch aus betriebswirtschaftlicher Sicht ein mehr als zufriedenstellendes Ergebnis erzielt. Eine weitere Optimierung dieser Einrich-

tung würde eine per SPS und Stellmotor gesteuerte Klappe bewirken, die nicht nur zwischen Sommer- und Winterbetrieb wechselt, sondern auch auf starke Temperaturschwankungen bei Wetterumschwüngen, die immer wieder vorkommen und negativ auf das Stallklima wirken können, reagiert. Gerade solchen Situationen steht man mit herkömmlichen Regelungen immer wieder hilflos gegenüber, reagieren diese doch meist zu

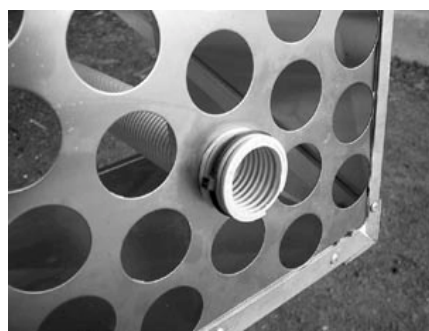

*Abbildung 17:* **Anbringung der Rohre**

träge, um derartige Schwankungen auszugleichen.

Weiters ist eine Installation von Kameras in die Abteile bereits angedacht, diese würde keinen großen finanziellen Mehraufwand mehr bedeuten, ist doch die bereits vorhandene SPS jederzeit für solche Anforderungen aufrüstbar.

Eine allerorts mögliche Einsichtnahme über das Internet in die einzelnen Buchten (z.B. Abferkelstationen) ist keine Utopie mehr. Jedenfalls würde dies die Möglichkeit bieten, allenfalls notwendige Änderungen an der Lüftungsregelung online vorzunehmen. SPS-Bausteine dieser Art sind bereits vorhanden und können ohne großen Mehraufwand in das bestehende System integriert werden.

### **5.2 Stallklimamessung**

In einer von der BAL Gumpenstein, Abt. Stallklima und Tierschutz, durchgeführten Stallklimamessung im Jahr 2000, die sich über einen Zeitraum von zwei Monaten erstreckte, wurde die SPS auf ihre Genauigkeit und Funktionalität überprüft. Für einen Prototyp wirklich erstaunliche Werte ergab die mit insgesamt

neun Fühlern bestückte Messreihe (*Abbildung 18*). Aufgezeichnet wurden die Außentemperatur, Zentralgang- und Abteilstemperaturen einschließlich der Luftfeuchtigkeit.

#### **5.3 Zusammenfassung**

Zusammenfassend eine wirklich beachtliche Leistung, die hier umgesetzt wurde, die nicht nur durch ihre Professionalität besticht, sondern vor allem auch auf das engagierte Handling des Betriebsführers zurückzuführen ist. Es bleibt abzuwarten wie und vor allem ob die etablierten Firmen auf derartige Initiativen reagieren. Entwicklungen dahingehend wären nicht nur für die Landwirte eine Bereicherung, sind doch bestehende Regelungen oftmals nur sehr schwierig zu bedienen, sondern vor allem für die Techniker der Betreuungsfirmen wäre eine Systembetreuung und Wartung via Internet nicht nur kostengünstiger, sondern vor allem auch zeitlich effizienter möglich.

SPS Bausteine werden heute in allen Bereichen unserer landwirtschaftlichen Betriebe eingesetzt. Im gezeigten Beispiel wurde allerdings ein bislang neuer Anwendungsfall aufgezeigt. Der Betriebsleiter, ein Elektriker und ein Programmierer haben diese Steuerung bis zur Praxisreife entwickelt, die wirklich zukunftsweisend sein kann. Es bleibt abzuwarten wie etablierte Lüftungsfirmen auf solche Eigeninitiativen reagieren werden.

Unzureichende Stallklimawerte, verursacht durch falsch eingestellte Steuerungen, könnten dann endlich der Vergangenheit angehören.

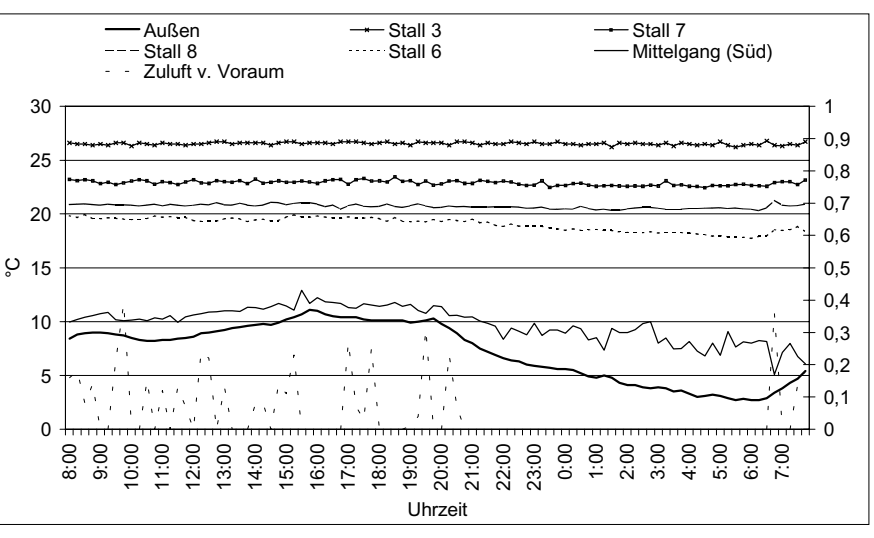

*Abbildung 18:* **Beeindruckende lineare Temperaturverläufe in den Abteilen**